**NAME ADNAN**

**ID 13507**

**FINAL TERM ASSIGNMENT.**

**Q1.**

**ANS.**

## **GENETIC ALGORITHM USING PYTHON:**

- First of all we define genetic Algorithm is a heuristic search method and It is used for finding optimized solutions to search problems based on the theory of natural selection and **evolutionary** biology.
- Now we taking example of Genetic Algorithm...

**Crossover Operator:** This represents mating between individuals. Two individuals are selected using selection operator and crossover sites are chosen randomly. Then the genes at these crossover sites are exchanged thus creating a completely new individual (offspring). For example –

PARENT1…

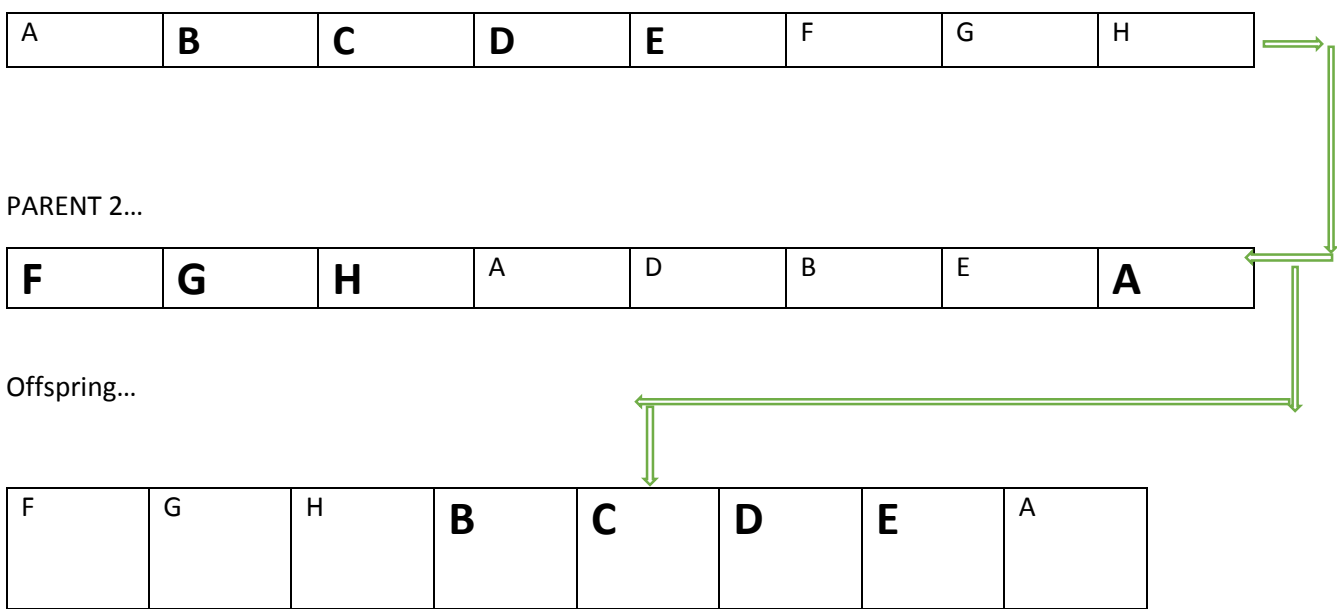

**Mutation Operator:** The key idea is to insert random genes in offspring to maintain the diversity in population to avoid the premature convergence. For example –

Before Mutation…

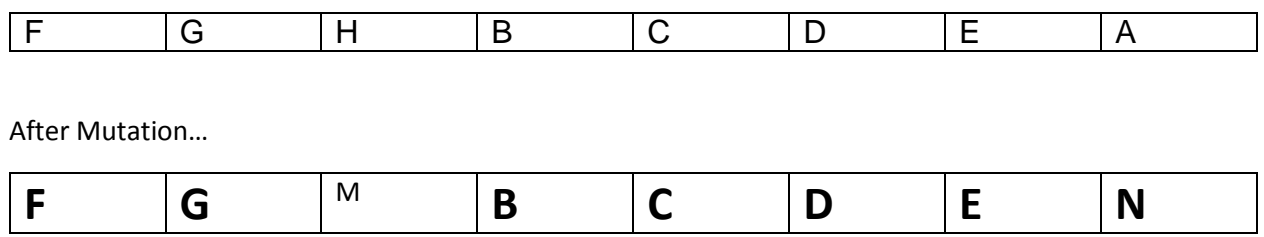

## **Example problem and solution using Genetic Algorithms in python:**

# Python3 program to create target string, starting from

# random string using Genetic Algorithm

import random

# Number of individuals in each generation

POPULATION\_SIZE = 100

# Valid genes

GENES = '''abcdefghijklmnopqrstuvwxyzABCDEFGHIJKLMNOP

QRSTUVWXYZ 1234567890, .-;:\_!"#%&/()=?@\${[]}'''

# Target string to be generated

TARGET = "I love GeeksforGeeks"

class Individual(object):

 $\bar{m}$ 

Class representing individual in population

def \_\_init\_\_(self, chromosome):

self.chromosome = chromosome

self.fitness = self.cal\_fitness()

@classmethod

def mutated\_genes(self):

 $\ddot{\mathbf{u}}$ 

create random genes for mutation

 $\mathbf{m}$ 

#### global GENES

gene = random.choice(GENES)

return gene

@classmethod

def create\_gnome(self):

 $\ddot{\mathbf{u}}$ 

create chromosome or string of genes

 $\mathbf{m}$ 

#### global TARGET

gnome\_len = len(TARGET)

return [self.mutated\_genes() for \_ in range(gnome\_len)]

def mate(self, par2): "

Perform mating and produce new offspring  $"$ 

# chromosome for offspring

child\_chromosome = []

for gp1, gp2 in zip(self.chromosome, par2.chromosome):

# random probability

prob = random.random()

# if prob is less than 0.45, insert gene

# from parent 1

if  $prob < 0.45$ :

child\_chromosome.append(gp1)

# if prob is between 0.45 and 0.90, insert

# gene from parent 2

elif  $prob < 0.90$ :

child\_chromosome.append(gp2)

# otherwise insert random gene(mutate),

# for maintaining diversity

else:

child\_chromosome.append(self.mutated\_genes())

# create new Individual(offspring) using

# generated chromosome for offspring

return Individual(child\_chromosome)

def cal\_fitness(self):

Calculate fittness score, it is the number of

characters in string which differ from target

string.

 $\mathbf{m}$ 

global TARGET

 $fitness = 0$ 

for gs, gt in zip(self.chromosome, TARGET):

if  $gs != gt:$  fitness $+= 1$ 

return fitness

# Driver code

def main():

#### global POPULATION\_SIZE

#current generation

 $generation = 1$ 

 $found = False$ 

population = []

# create initial population

for \_ in range(POPULATION\_SIZE):

gnome = Individual.create\_gnome()

population.append(Individual(gnome))

while not found:

# sort the population in increasing order of fitness score

population = sorted(population,  $key =$  lambda x:x.fitness"

# if the individual having lowest fitness score ie.

# 0 then we know that we have reached to the target

# and break the loop

if population[0].fitness  $<= 0$ :

 $found = True$ 

# Otherwise generate new offsprings for new generation

 $new\_generation = []$ 

# Perform Elitism, that mean 10% of fittest population

# goes to the next generation

 $s = int((10*POPULATION_SIZE)/100)$ 

new\_generation.extend(population[:s])

# From 50% of fittest population, Individuals

# will mate to produce offspring

 $s = int((90*POPULATION_SIZE)/100)$ 

for  $\_$  in range(s):

parent1 = random.choice(population[:50])

parent2 = random.choice(population[:50])

child = parent1.mate(parent2)

new\_generation.append(child)

population = new\_generation

print("Generation: {}\tString: {}\tFitness: {}".\

format(generation,

"".join(population[0].chromosome),

population[0].fitness))

generation += 1

print("Generation: {}\tString: {}\tFitness: {}".\

format(generation,

"".join(population[0].chromosome),

### population[0].fitness))

 $if __name__ == '__main__':$ 

#### main ()

### so the output will be

```
Output:
```
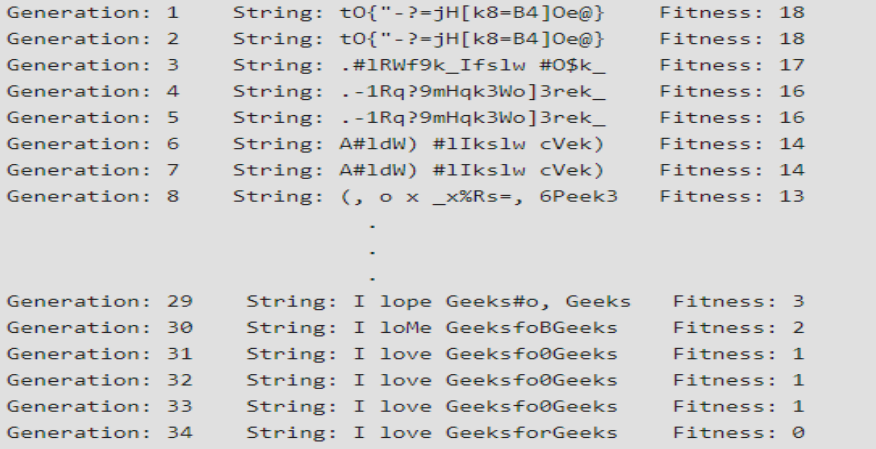

------- -------- --------- --------- ----------- ------------ ----------- ----------- ----------- ------------ --------------

## **Q3.**

# **ANS.**

Here we have some data of KNN Algorithm example:

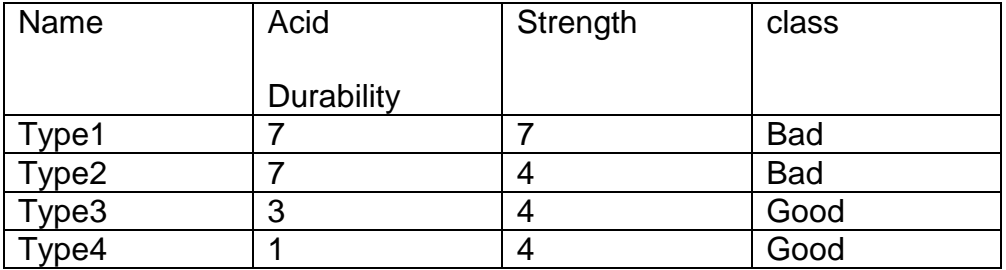

Now here we include Test where Data Durability =3, strength=7 without any survey how we say its include in which class" Bad or Good".

1. Determine parameter where k= number of nearest neighbors.

Suppose where k=3

So calculate the distance between the query- instance and all the training data.

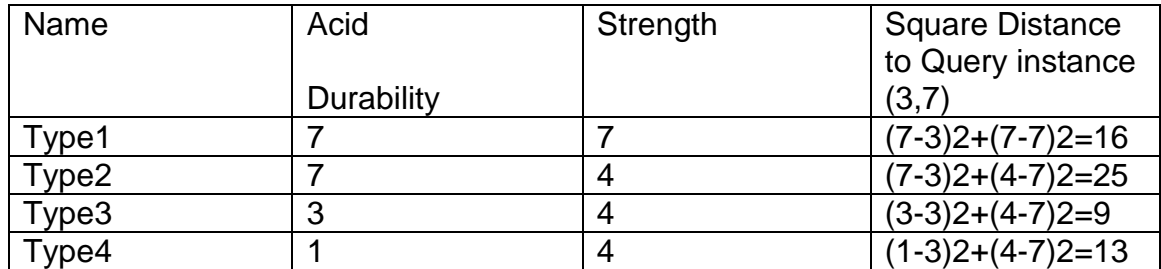

### **Now sort the distance and find the nearest neighbors on the based on the k-th minimum distance**

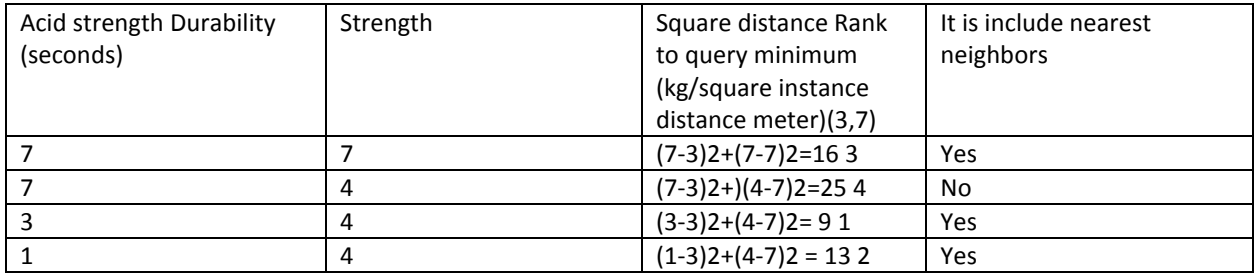

#### **Gather than category y of the nearest neighbors in the second row last column that the category of nearest (y) is not include because the rank of tis data is more than (k=3).**

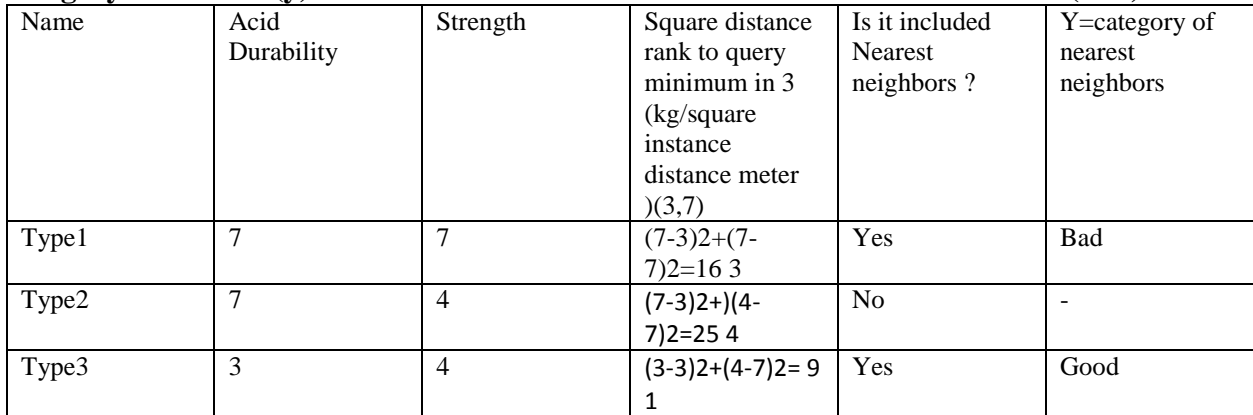

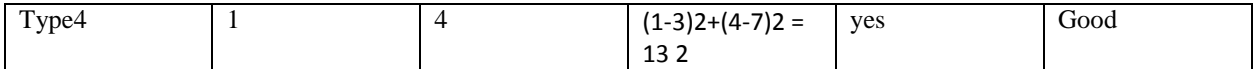

So we have 2 good and 1 bad, since 2>1 then we conclude that a new Test Data with Acid durability =3 and strength =7 is **include in class Good.**

------ -------- --------- -------- -------- --------- ---------- ------------ ----------- -------------- ----------- --------------

**Q4.**

**ANS.**

## **hierarchical Clustering**:

• Dimensional data set  $\{8, 12, 22, 30, 36\}$ 

Lets first we visualize the above data set data

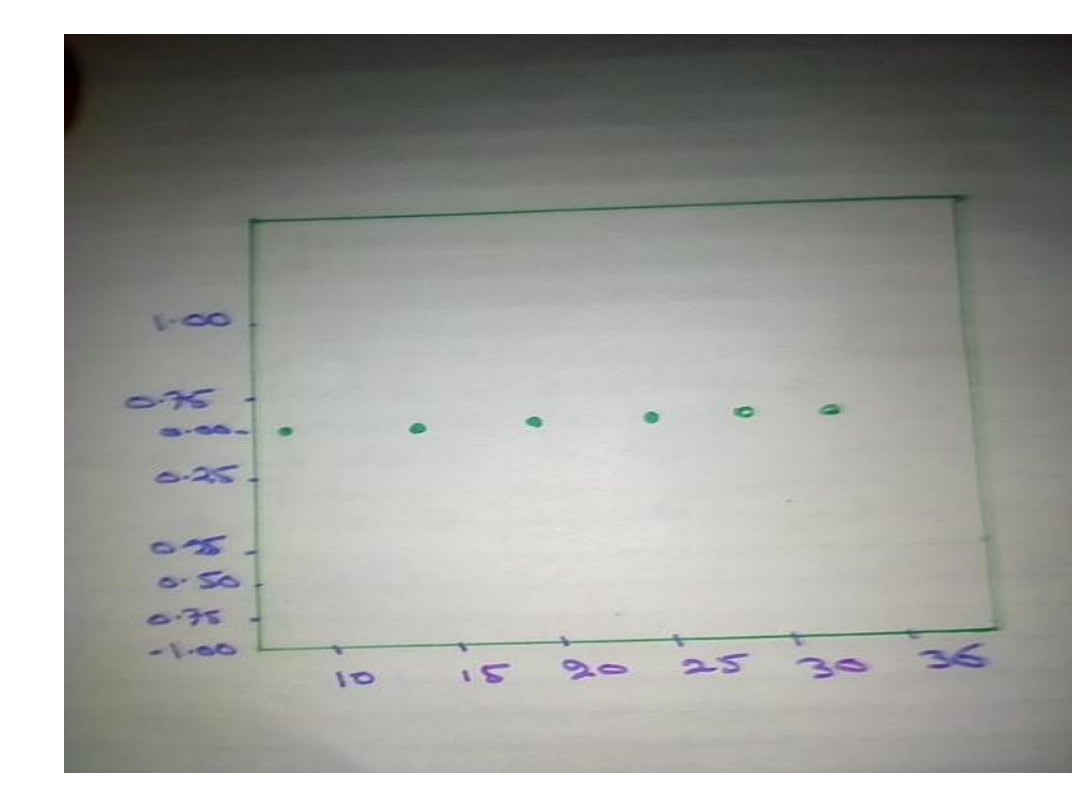

- 1. The first two points (8,12) are close to each other and should be in the same cluster.
- 2. Also the last two points (30,36) are close to each other and should be in the same cluster.
- 3. Cluster of the center point (22) is not easy to conclude.

Now solved the above example in using both type of agglomerative hierarchical clustering method.

- 1. Single Linkage:
- In single link hierarchical clustering we merge in each step the two clusters whose two closest members have the smallest distance.

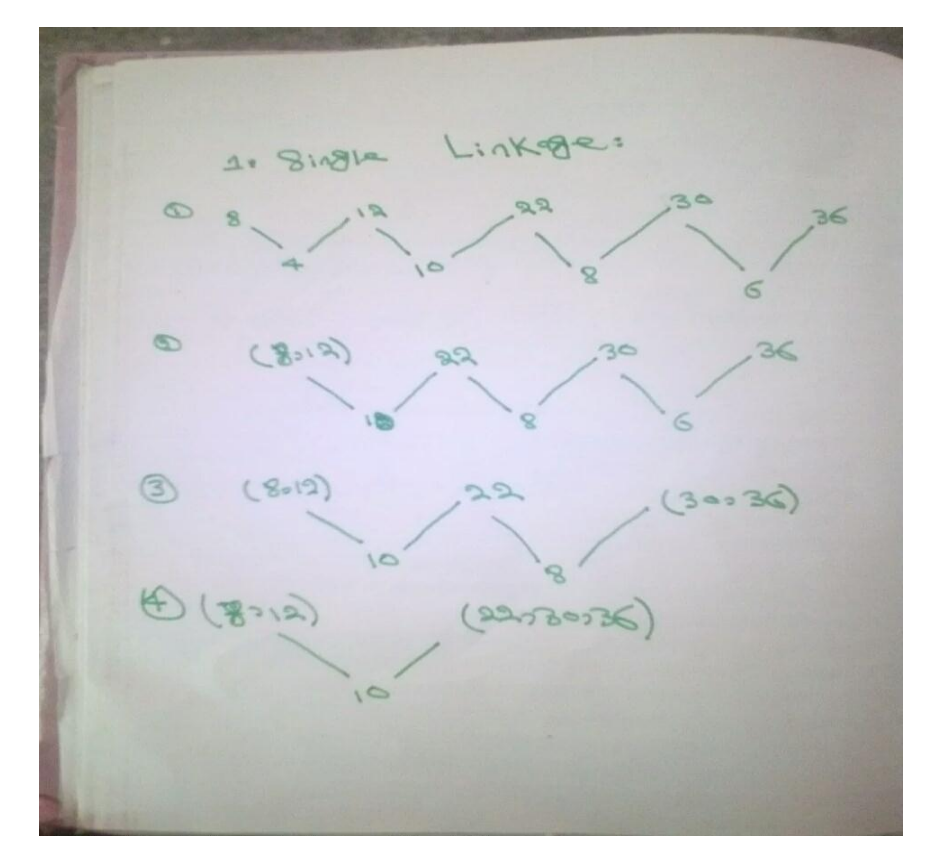

 $\bigcirc$  $\sqrt{2}$  $\sqrt{a}$ ٩ 8 c 3 12 42 30 36 8  $(lengthGen)$ 

Using single linkage two clusters are formed :

Cluster 1 : (8,12)

Cluster 2 : (20,30,36)

2. **Complete Linkage:** In complete link hierarchical clustering, we merge in the members of the clusters in each step, which provide the smallest maximum pairwise distance.

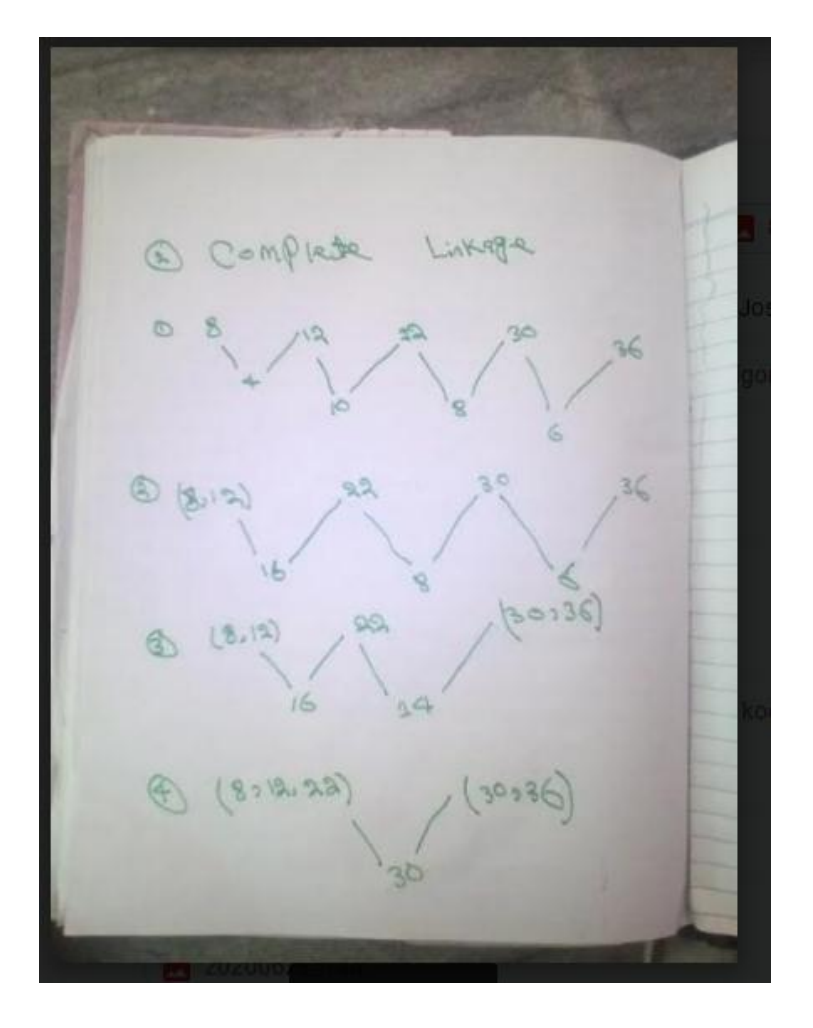

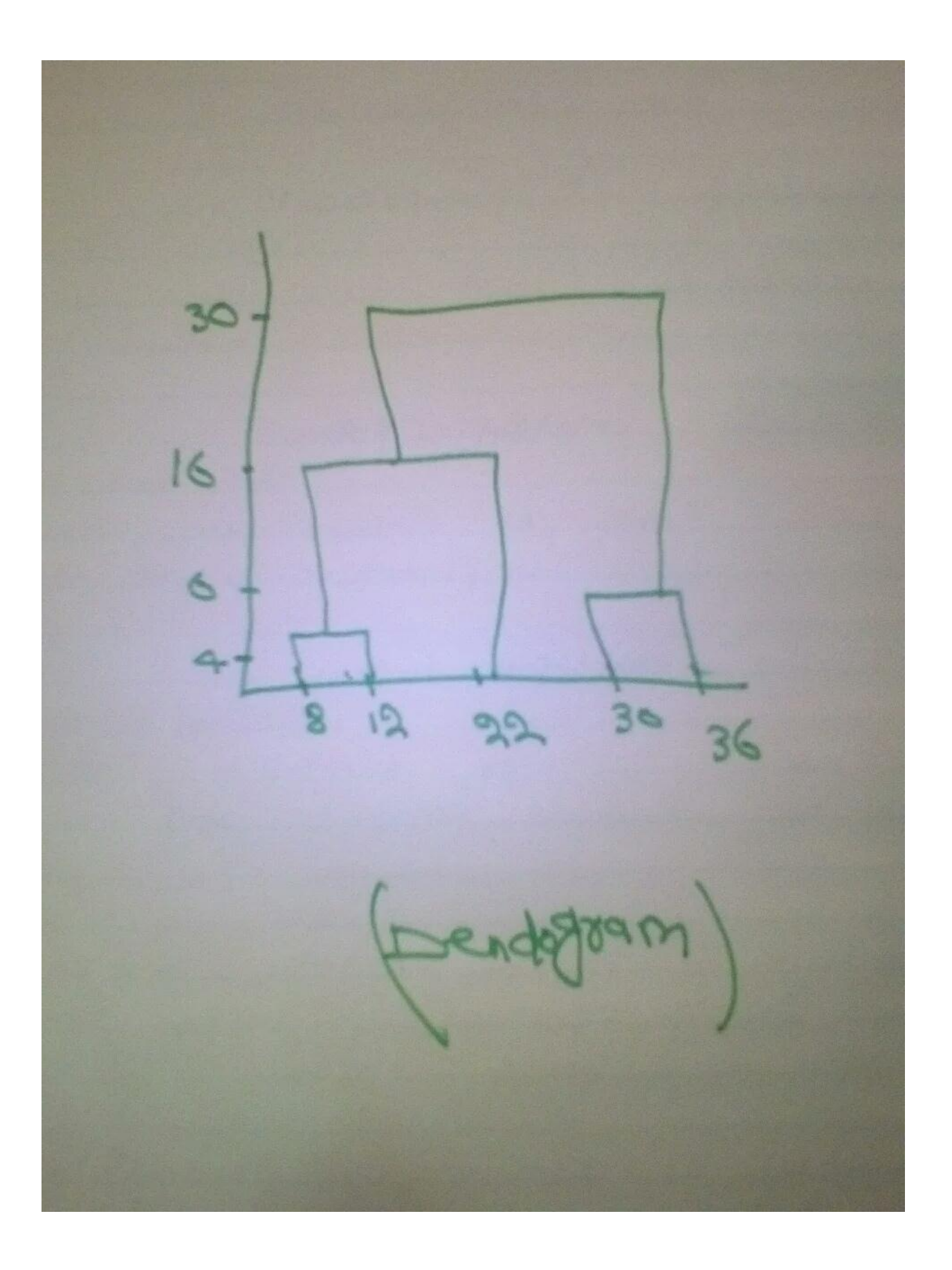

 **----- THE END-----**

Using complete linkage two clusters are formed :

Cluster 1 : (8,12,22)

Cluster 2 : (30,36)